# **Ganeti, "how we did it"**

A cluster virtualization manager.

Guido Trotter [<ultrotter@google.com>](mailto:ultrotter@google.com)

• Google, Ganeti, Debian © 2010-2011 Google Use under GPLv2+ or CC-by-SA Some images borrowed/modified (with permission) from Lance Albertson

# **Ganeti at FOSDEM 2012**

Saturday, 14:00 Janson, Internals (here and now)

Sunday, 10:00 Chavanne, Getting Started (tomorrow morning)

# **Outline**

- Introduction to Ganeti
- Ganeti internals
- Customizing Ganeti

# **What can it do?**

- Manage clusters of physical machines
- Deploy Xen/KVM/lxc virtual machines on them
	- Live migration
	- Resiliency to failure (data redundancy over DRBD)
	- Cluster balancing
	- · Ease of repairs and hardware swapptual machine failover/migration

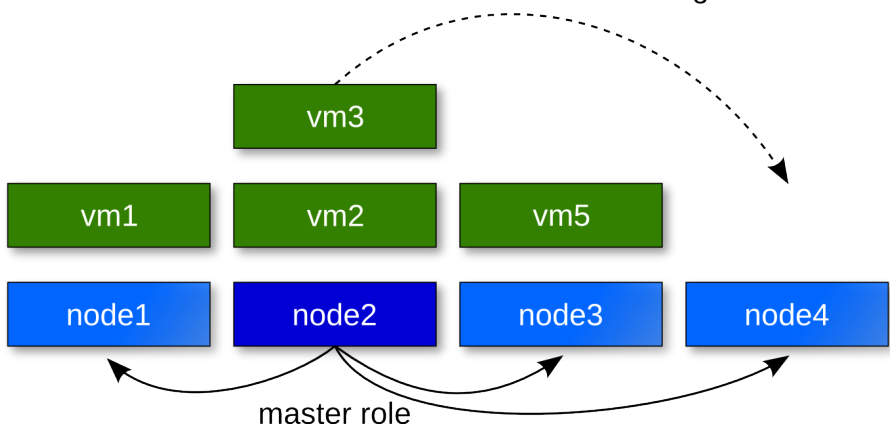

### **Ideas**

- Making the virtualization entry level as low as possible
	- Easy to install/manage
- No specialized hardware needed (eg. SANs)
- Lightweight (no "expensive" dependencies)
- Scale to enterprise ecosystems
	- Manage symultaneously from 1 to ~200 host machines
	- Access to advanced features (drbd, live migration)
- Be a good open source citizen
	- Design and code discussions are open
	- External contributions are welcome
	- Cooperate with other "big scale" Ganeti users

# **Terminology**

- Node: a virtualization host
- Nodegroup: an omogeneous set of nodes
- Instance: a virtualization guest
- Cluster: a set of nodes, managed as a collective
- Job: a ganeti operation

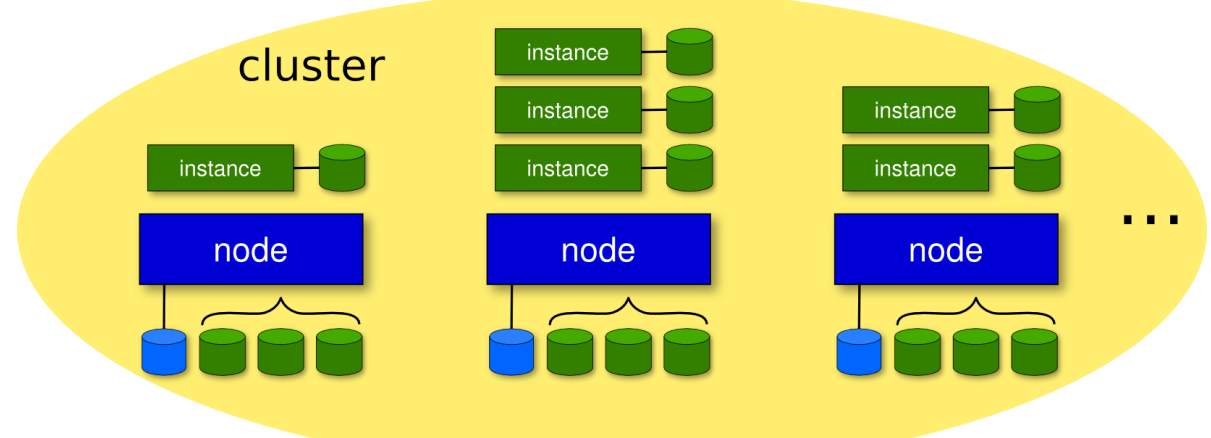

# **Technologies**

- Linux and standard utils (iproute2, bridge-utils, ssh)
- KVM/Xen/LXC
- DRBD, LVM, or SAN
- Python (plus a few modules)
- socat
- Haskell (optional)

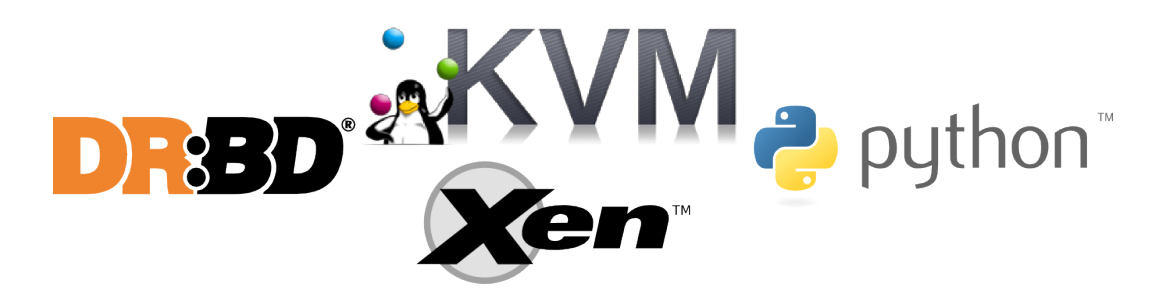

# **Node roles (management level)**

- Master Node
	- runs ganeti-masterd, rapi, noded and confd
- Master candidates
	- have a full copy of the config, can become master
	- run ganeti-confd and noded
- Regular nodes
	- cannot become master
	- get only part of the config
- Offline nodes, are in repair

# **Node roles (instance hosting level)**

- VM capable nodes
	- can run virtual machines
- Drained nodes
	- are being evacuated
- Offlined nodes, are in repair

# **Ganeti Components**

Main Ganeti components, and how they communicate:

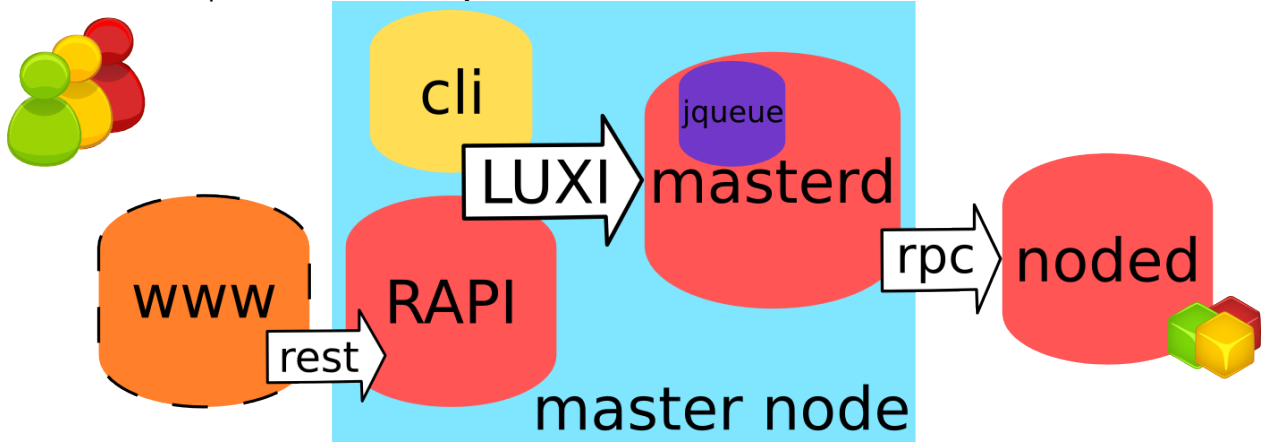

# **Ganeti Core Structure**

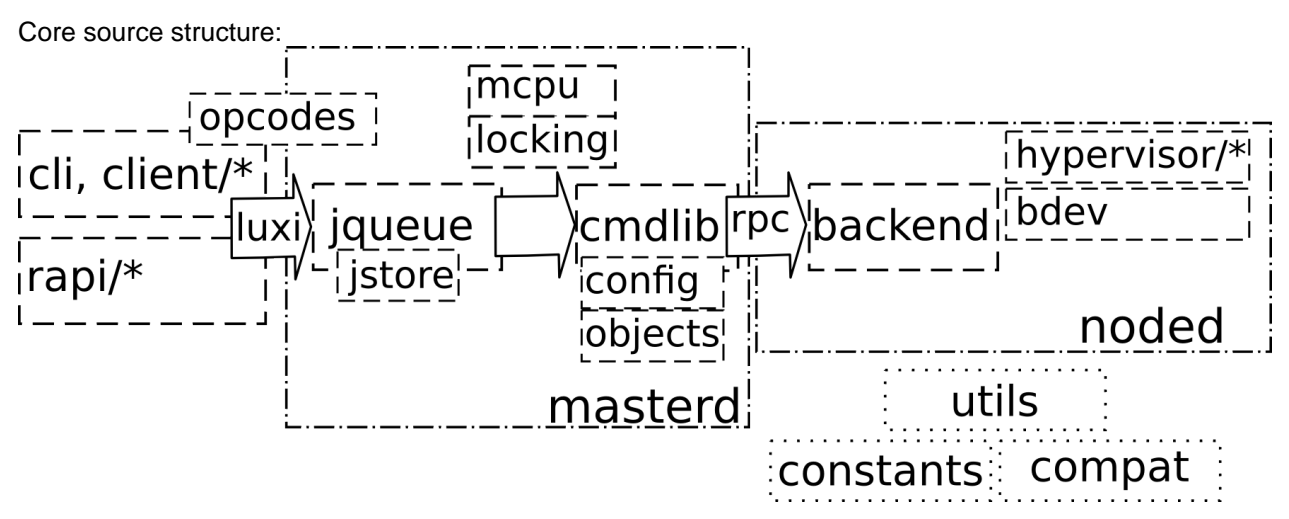

### **Jobs**

• List of opcodes, executed in sequence

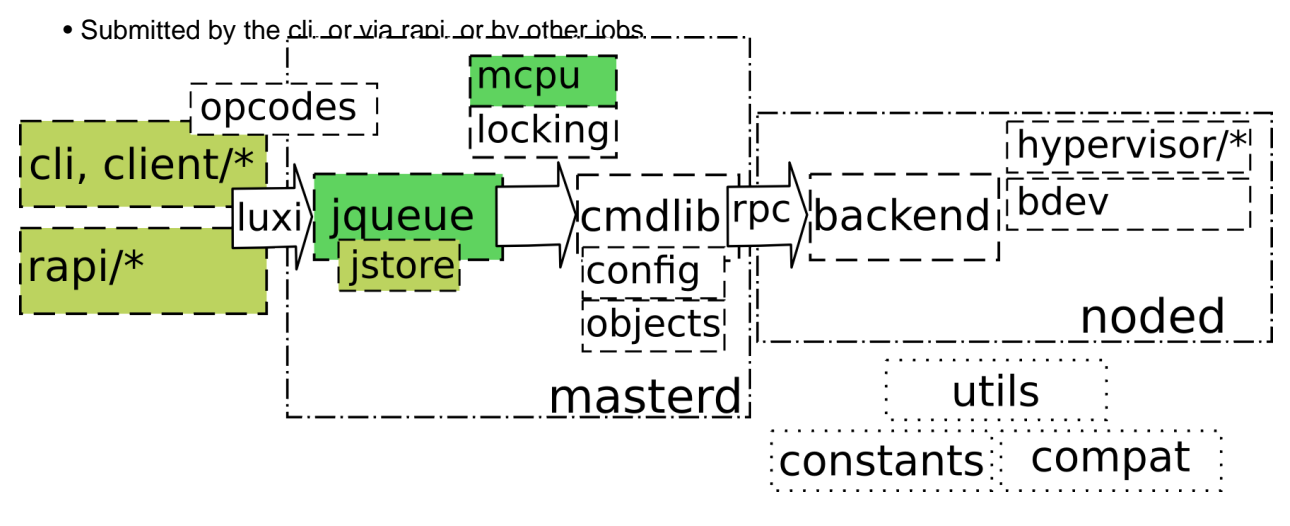

# **Opcodes**

- Cluster business logic
- Implemented in cmdlib

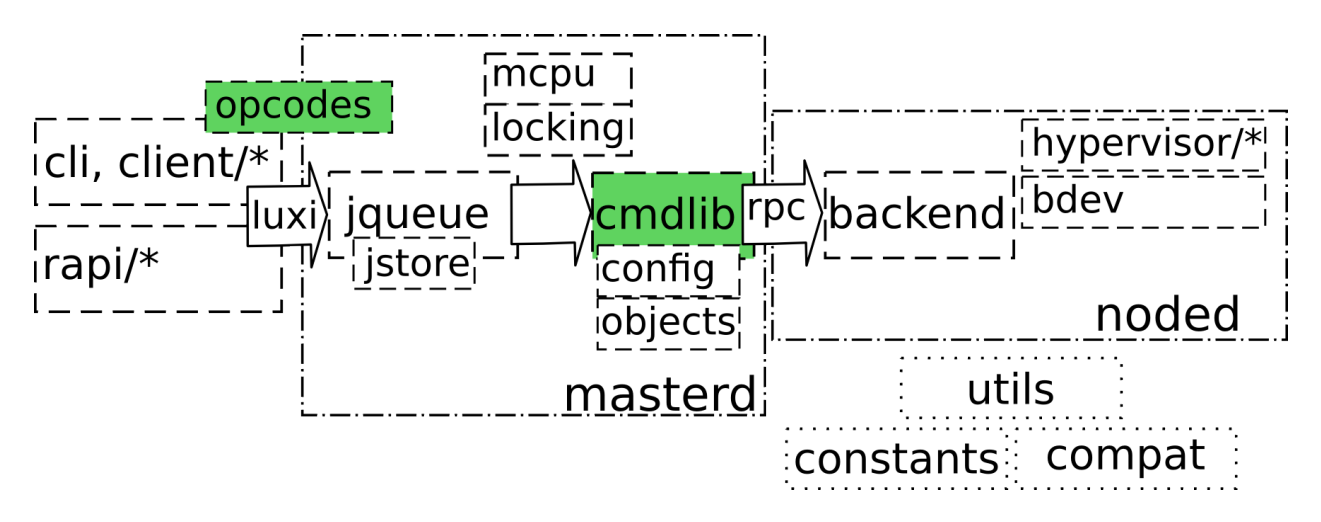

#### **RPCs**

• Per-node business logic

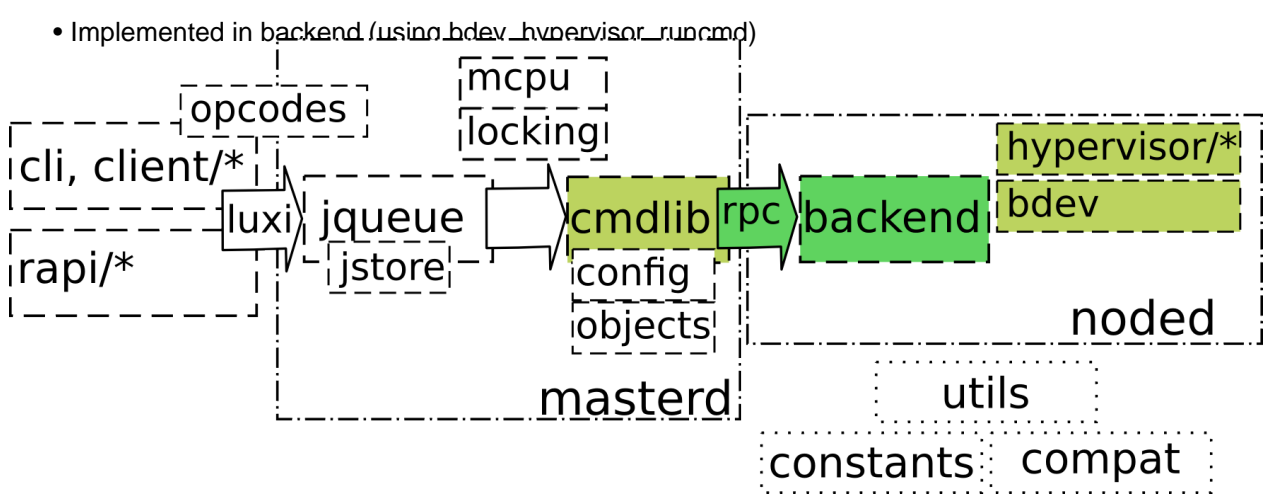

# **Config**

• Tree of "objects" with all the cluster entities

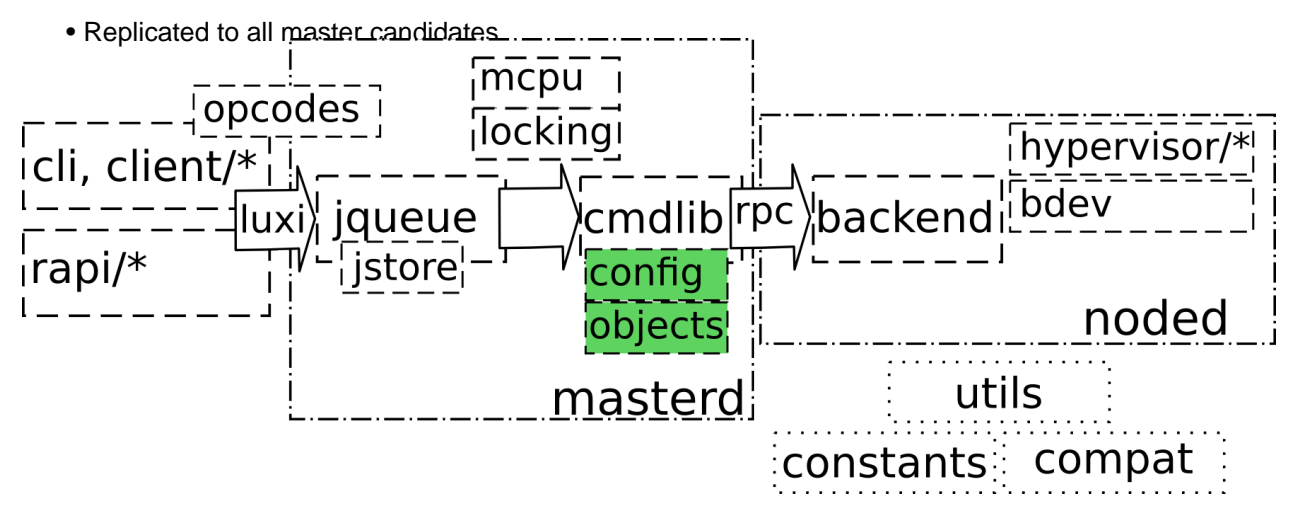

### **ssconf**

• Flat-file export of parts of the config

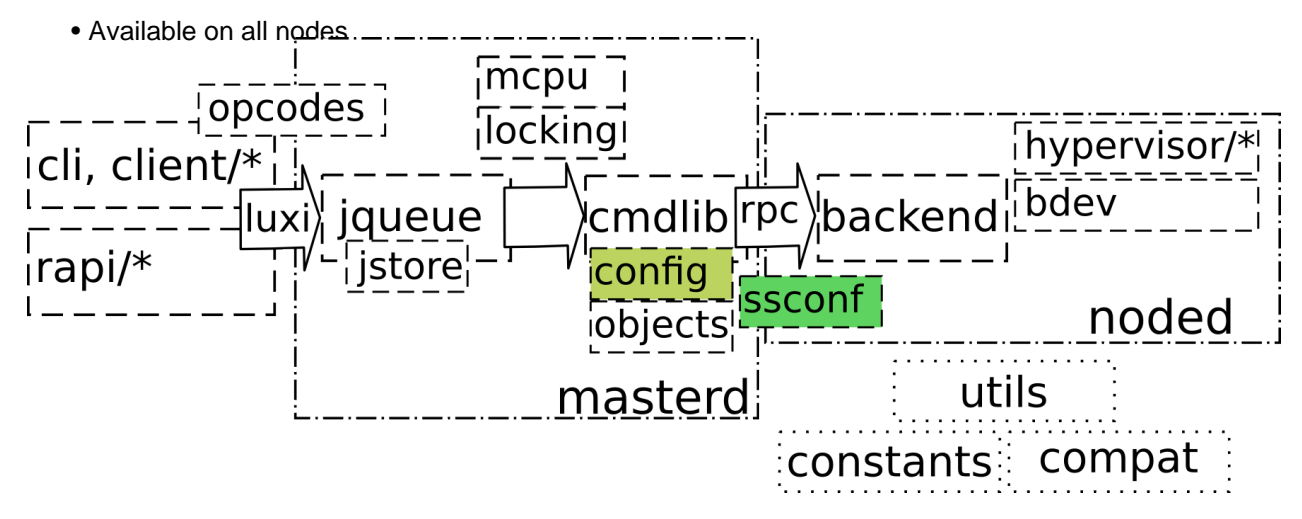

# **Customizing Ganeti**

Most common customizations:

- Altering hypervisor behavior
- Adding an hypervisor parameter
- Altering cluster business logic
- Adding an option to the cluster business logic
- Adding a backend storage
- Adding a new hypervisor

### **Altering hypervisor behavior (simple)**

- Edit the logic in your hypervisor's file
- For example add a command line flag to kvm, or a config value for xen

### **Adding an hypervisor parameter (simple)**

- Add the parameter in constants.py (eg: HV\_KVM\_SPICE\_USE\_VDAGENT)
- Edit the logic in your hypervisor's file
- eg: migration bandwith and downtime control: commit e43d4f9f

# **Altering cluster business logic (medium)**

- Change the logic in cmdlib.py
- Be careful w.r.t. locking (do you need more? less?)
- Add any rpc to backend.py, rpc\_defs.py, server/noded.py
- If the hypervisor interface changes, update all hypervisors

# **Adding opcode level options (medium)**

- Add the option field to opcodes.py, use the right type (see ht.py)
- Use the option in cmdlib (see "altering cluster business logic")
- Add the command line flag to cli.py and the right utility in client/\*

# **Adding a backend storage (hard)**

- Implement the BlockDev interface in bdev.py
- Add the logic in cmdlib (eg. migration, verify)
- Add the new storage type name to constants
- Add any parameter the new storage needs to constants
- Modify objects.Disk to suppport your storage type
- eg: adding support for RBD: commit 7181fba

# **Adding a new hypervisor (medium)**

- "just" implement the hypervisor API (easy)
- Add the hypervisor name and parameters to contants.py
- Alter cmdlib as needed for supporting it
- Alter the hypervisor API as needed for supporting it

### **From Development to Deployment**

Please come tomorrow, at 10:00 in Chavanne

- Latest Features
- Practical usage examples
- How to bring it to enterprise level

# **People running Ganeti**

- Google (Corporate Computing Infrastructure)
- grnet.gr (Greek Research & Technology Network)
- osuosl.org (Oregon State University Open Source Lab)
- fsffrance.org (according to docs on their website and trac)
- $\bullet$  ...

# **Conclusion**

- Check us out at <http://code.google.com/p/ganeti>.
- Or just search for "Ganeti".

• Try it. Love it. Improve it. Contribute back (CLA required). Questions? Feedback? Ideas? Flames?

© 2010-2011 Google Use under GPLv2+ or CC-by-SA Some images borrowed/modified (with permission) from Lance Albertson

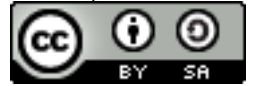